华东交通大学教材(专著)基金资助项目

# 电子技术实验及仿真

 $\sim$  and  $\sim$  and  $\sim$ 

主 编

Multisim 14.0

Multisim 14.0

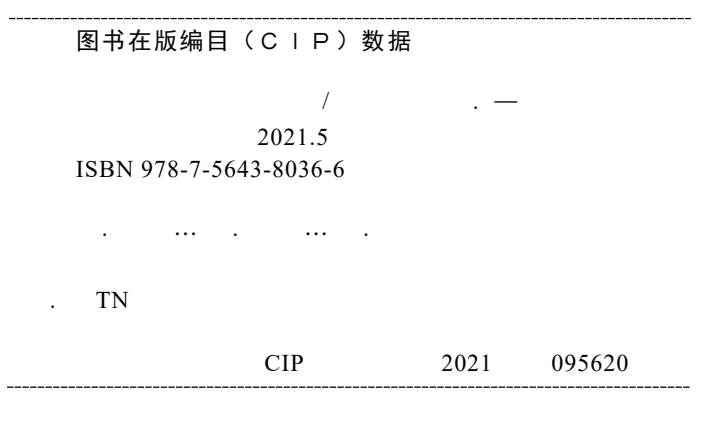

Dianzi Jishu Shiyan ji Fangzhen

### 电子技术实验及仿真

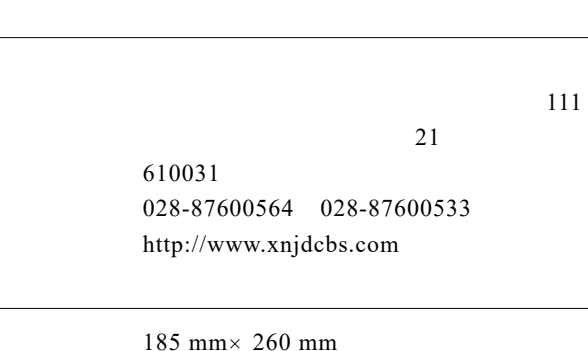

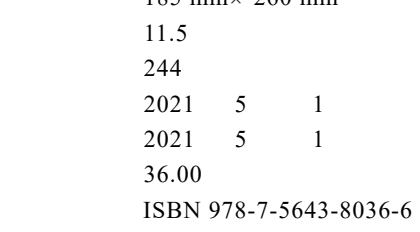

课件咨询电话:028-81435775

028-87600562

## $\mathbf{P}_{\textrm{ref}}^{\prime}$ 德言

 $\mu$  $\frac{1}{2}$   $\frac{1}{2}$ 

 $\sim$  5 and 1  $\sim$  1  $\sim$   $DC-03B$  GOS-6031 EONE VC104  $2$  8  $3 \t 9$ 4 Multisim 14.0 Multisim 14.0  $\frac{5}{10}$  $10$ 

助编撰工作。潘红英副教授编写第 1 2 3 章,徐征副教授编写第 4 5 章。

**编者** 

2020 3

## $C'$ offtenrak

### $1.1$  $1.2$  $1.3$  $1.4$

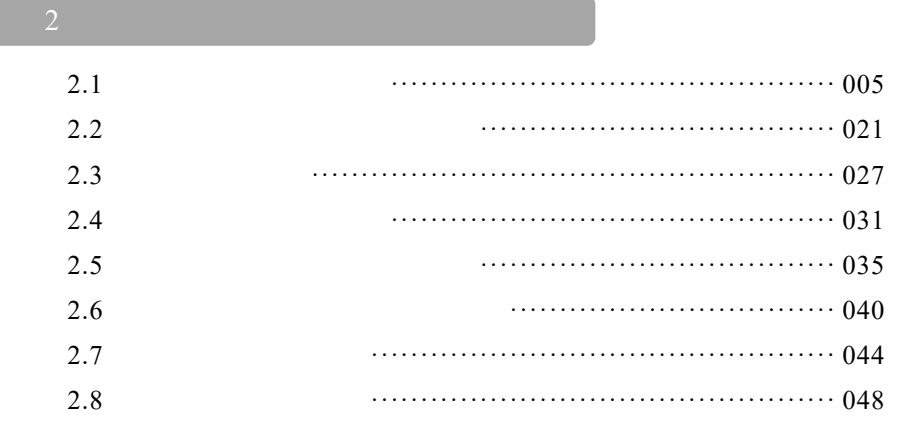

#### $3.1$  $3.2$ 3.3  $3.4$  $3.5$ 3.6  $3.7$ 3.8 3.9 555

### $\overline{4}$ Multisim 14.0

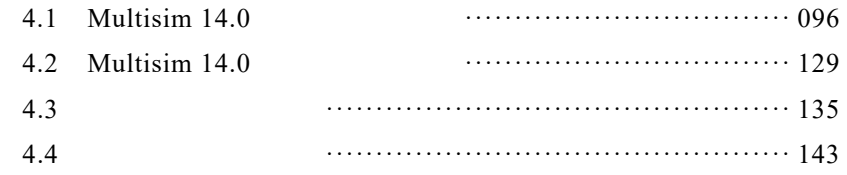

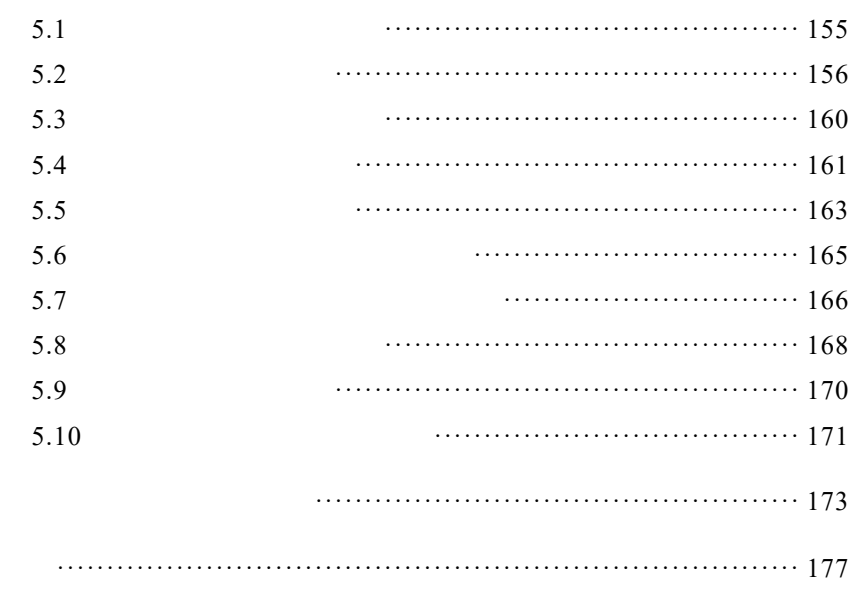

## 第1章 电子技术实验基础知识

1.1 电子技术实验的目的

### 1.2 电子技术实验的要求

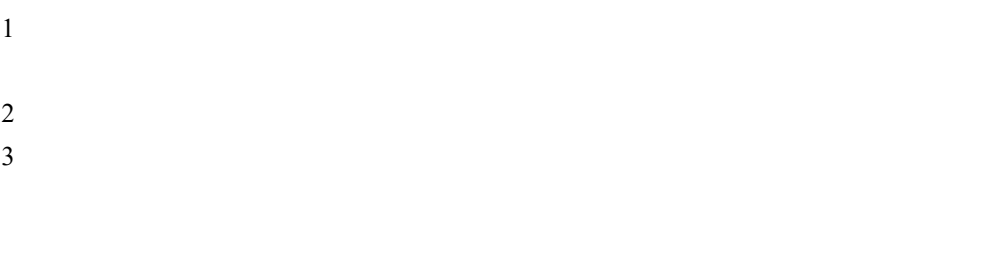

### 1.3 电子技术实验的过程

 $\overline{1}$ 

 $\overline{c}$ 

 $\frac{4}{\sqrt{2}}$ 

 $V_{\text{CC}}$ 

 $0-1$   $CP$ 

 $\overline{t}$ 

 $4$ 

 $5$  $3<sup>3</sup>$ 

 $1$ 

1.4 实验报告的编写和要求

- 
- 
- $5<sub>3</sub>$
- $6\,$
- 

## 第 2 章 模拟电子技术实验

### 2.1 常用电子仪器的使用

- 2.1.1 实验目的
	- $1$
	- $2 \frac{1}{2}$
	- $3 \leftrightarrow 3$
- 2.1.2 实验仪器与设备

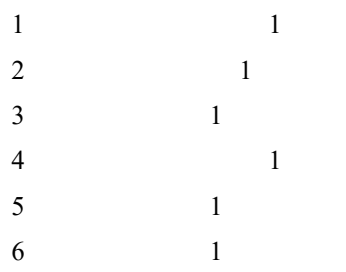

2.1.3 实验原理

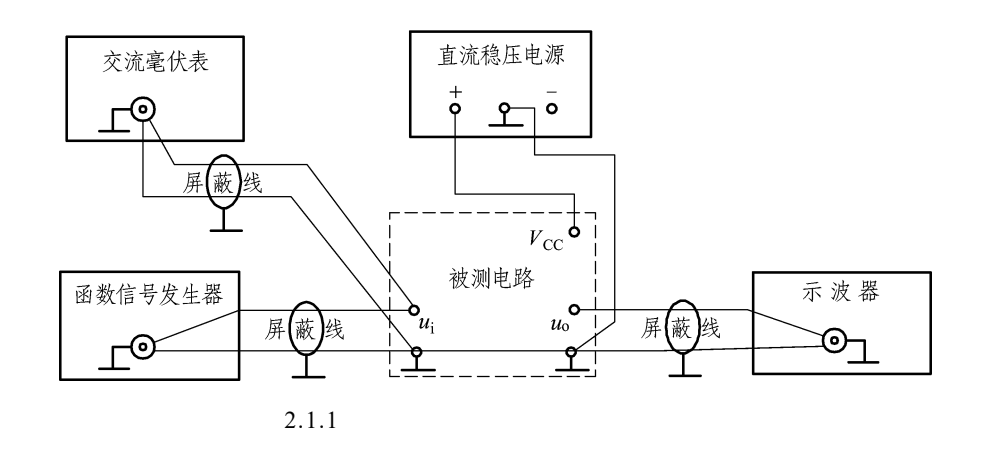

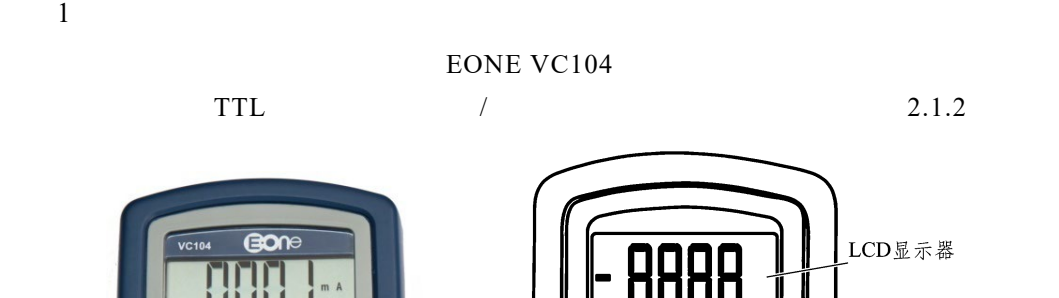

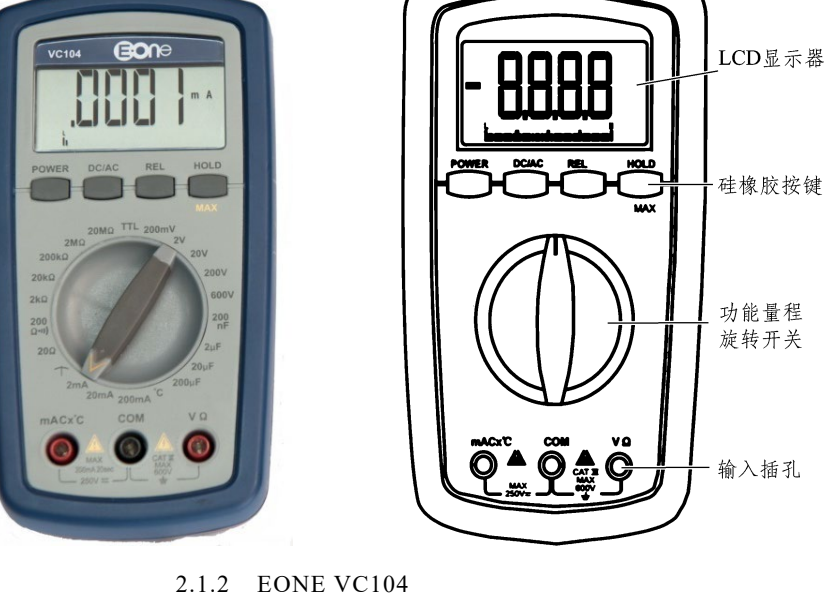

 $1$  EONE VC104

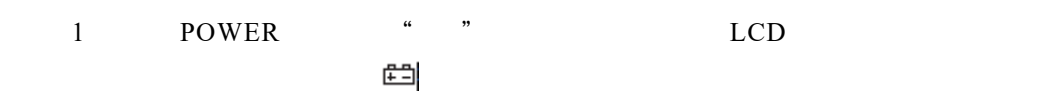

 $2$ 

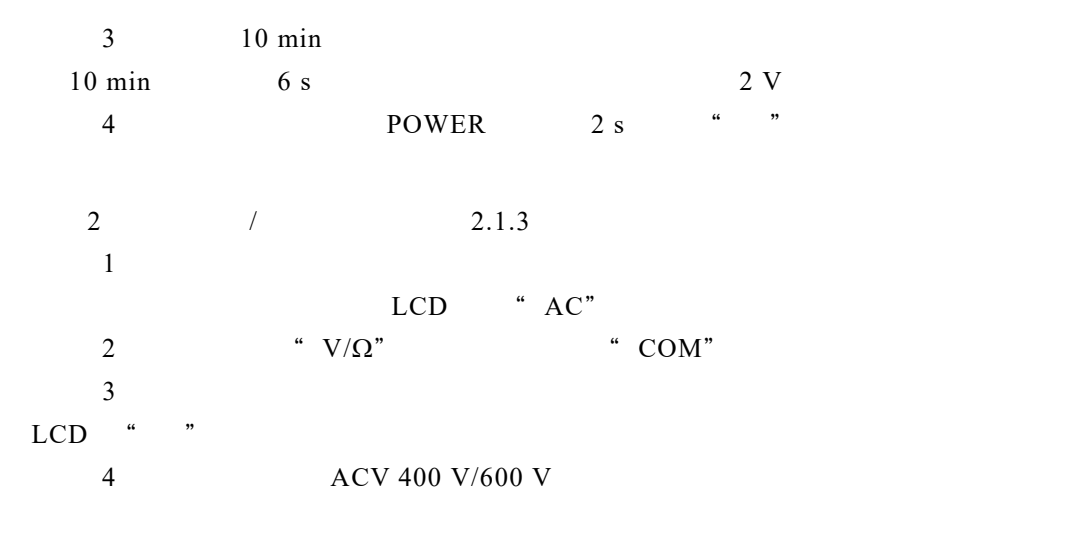

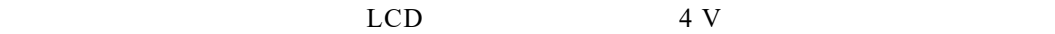

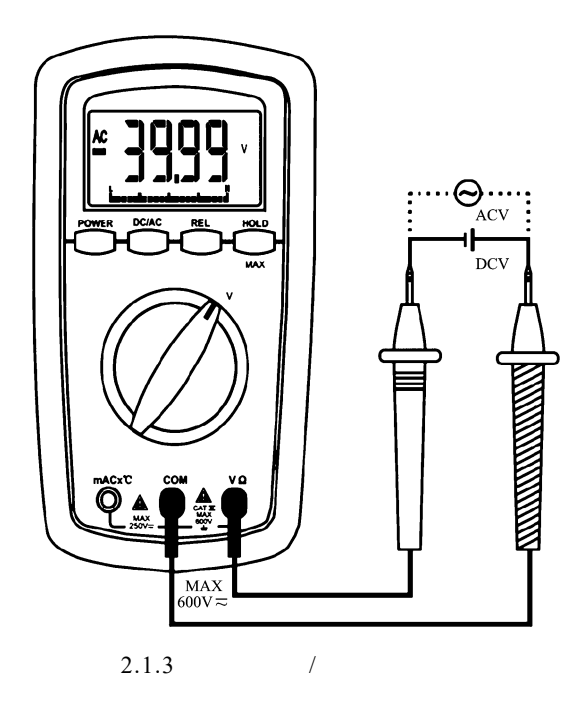

V AC/DC  $\,$ 

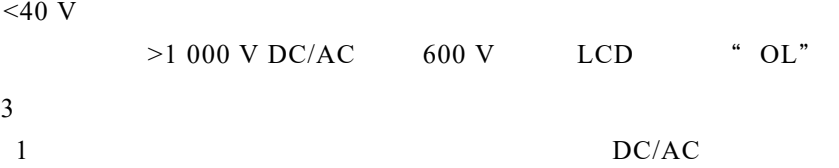

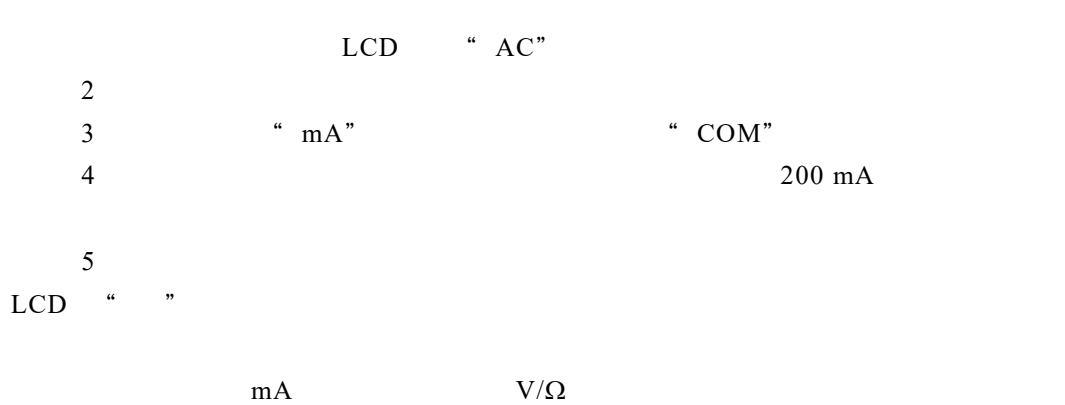

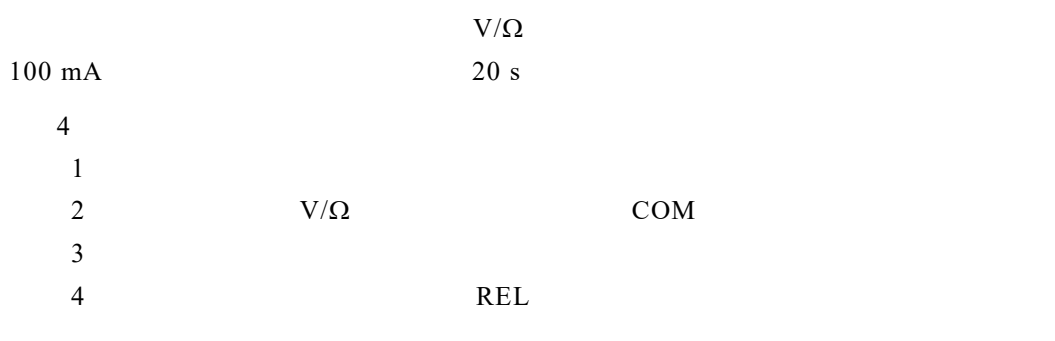

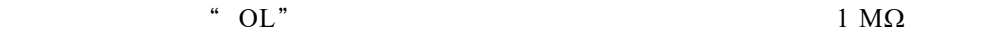

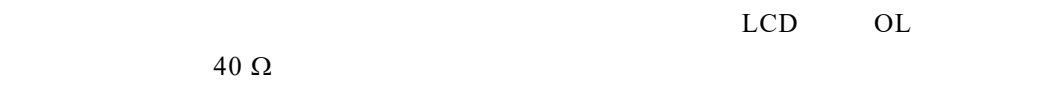

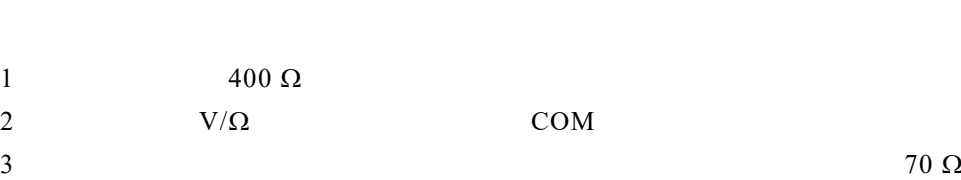

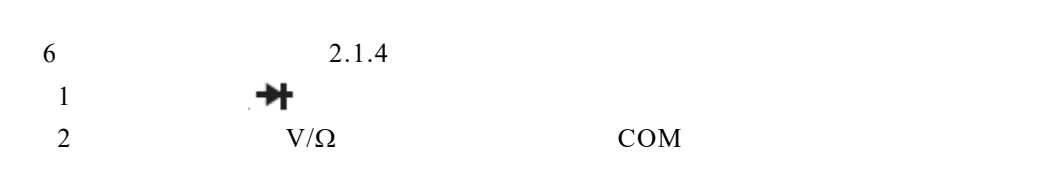

 $\overline{C}$ 

 $\overline{C}$  OL  $\overline{C}$ 

 $\overline{5}$ 

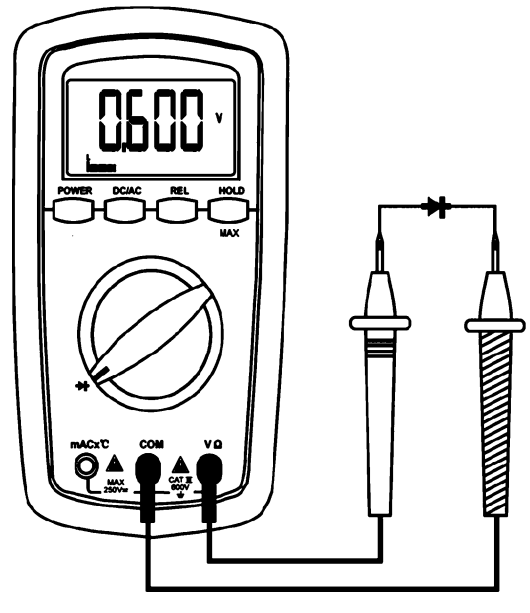

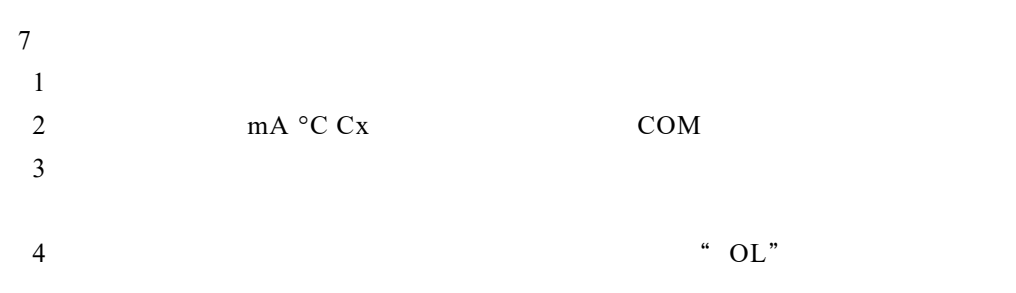

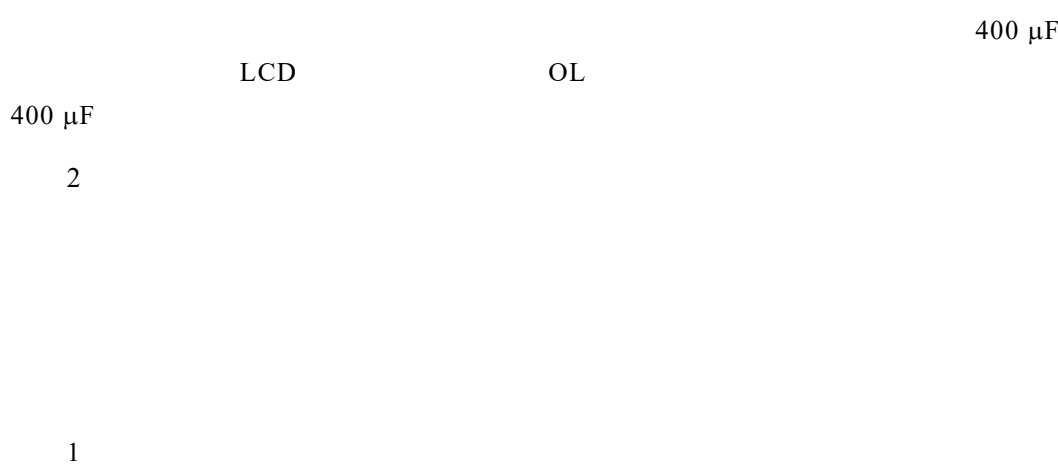

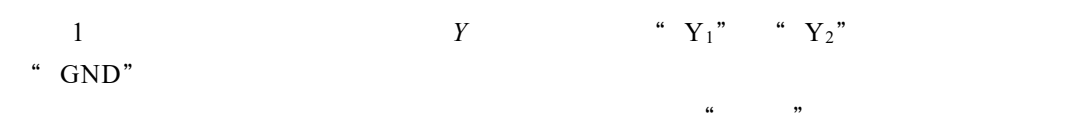

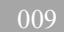

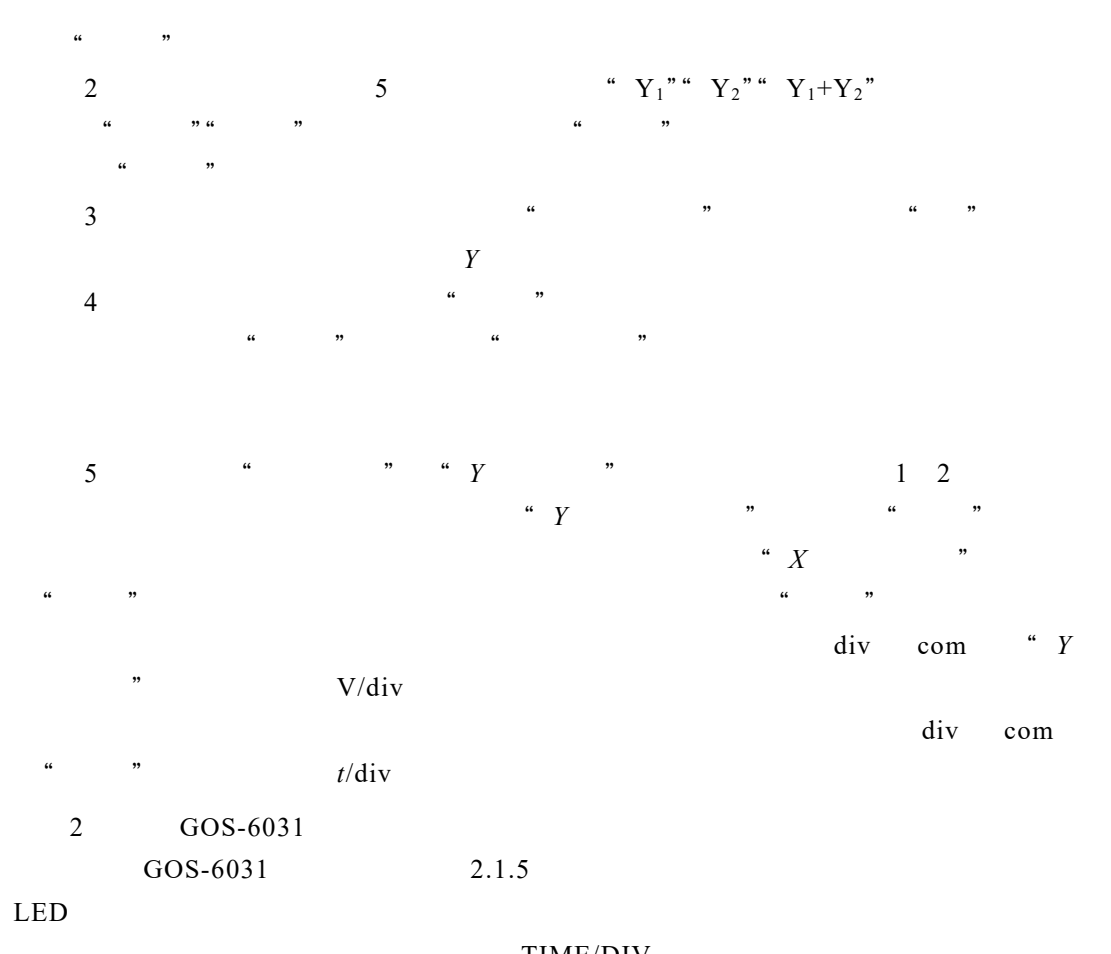

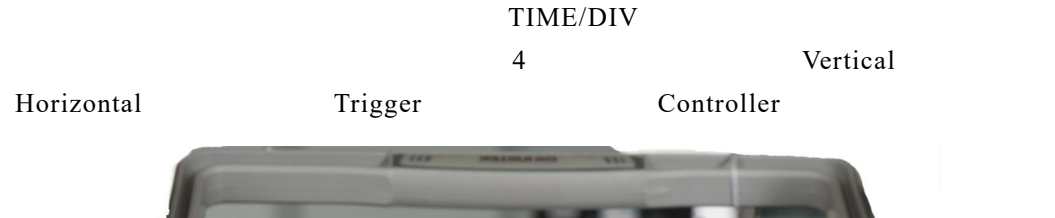

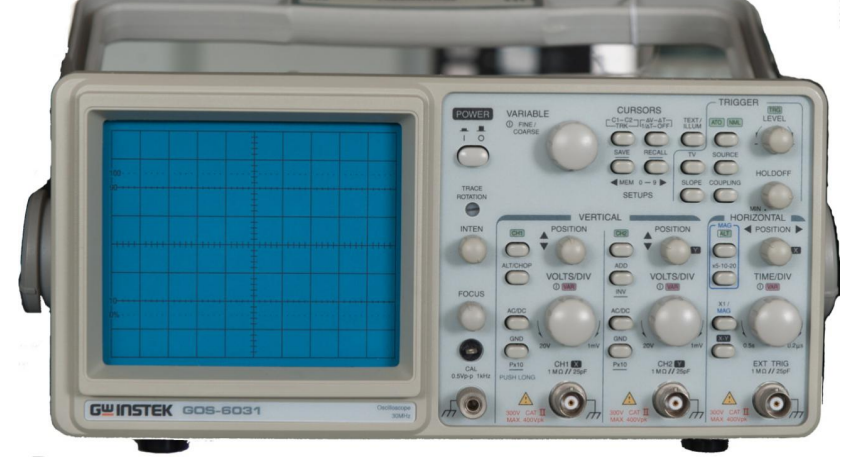

 $2.1.5$  GOS-6031

 $\overline{1}$ 

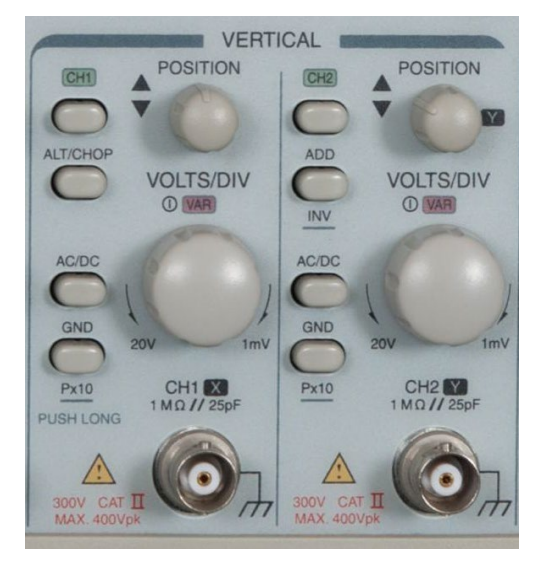

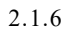

CH1 CH2 POSITION ALT/CHOP ALT CH1/CH2 CHOP ADD-INV ADD INV  $CH2$  and  $180^{\circ}$ VOLTS/DIV  $1 - 2 - 5$  $[ALT]$  $1 \text{ mV/DIV}$  20 V/DIV x5-10-20  $AC/DC$  $GND$ "  $\frac{1}{2}$ " LCD  $\overline{2}$  $2.1.7$ POSITION TIME/DIV-VAR MAX  $1 - 2 - 5$  $0.5$  s/DIV  $0.2$   $\mu$ s/DIV  $2.1.7$ 

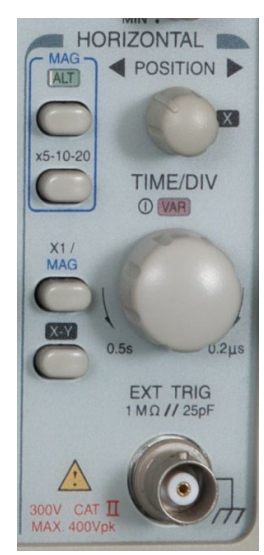

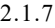

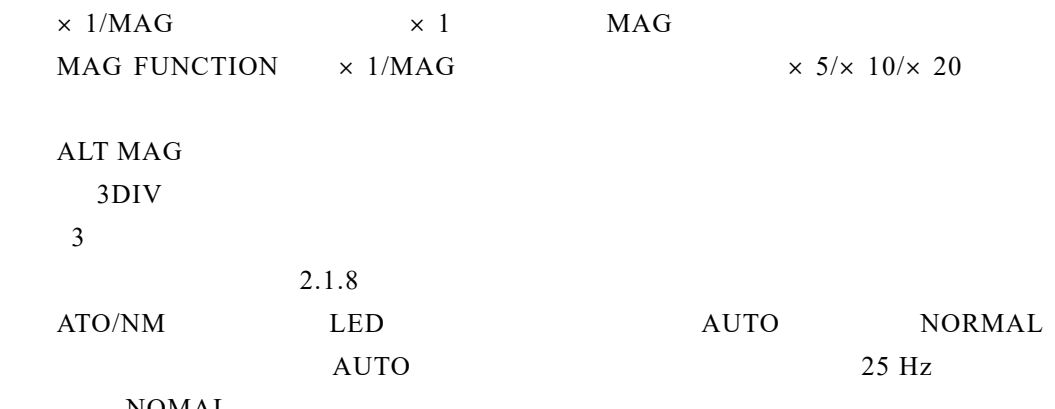

 $\rm NOMAL$ 

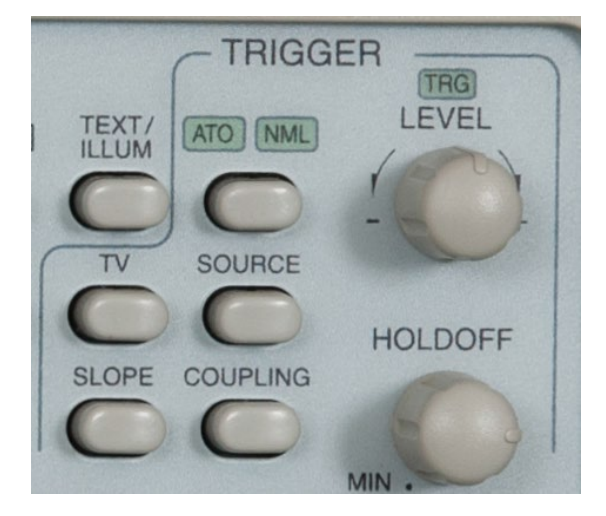

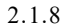

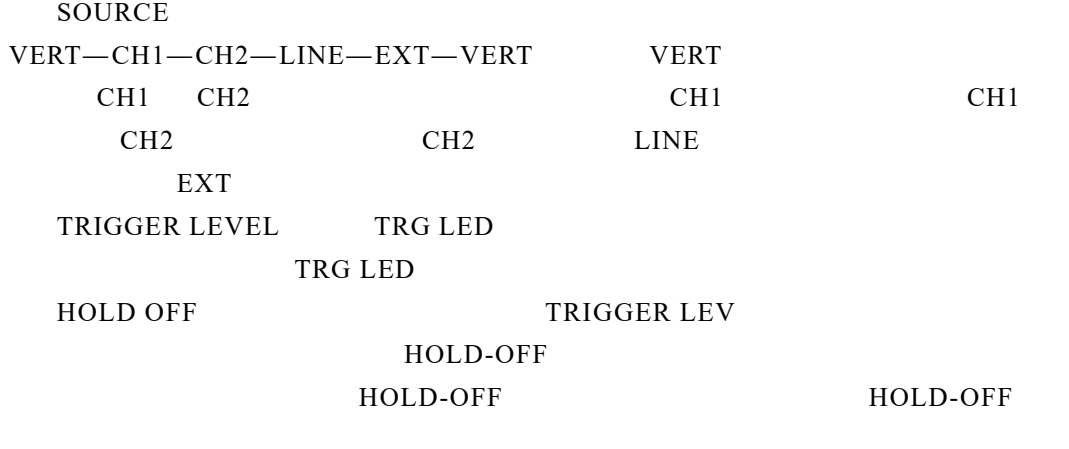

 $\overline{4}$ 

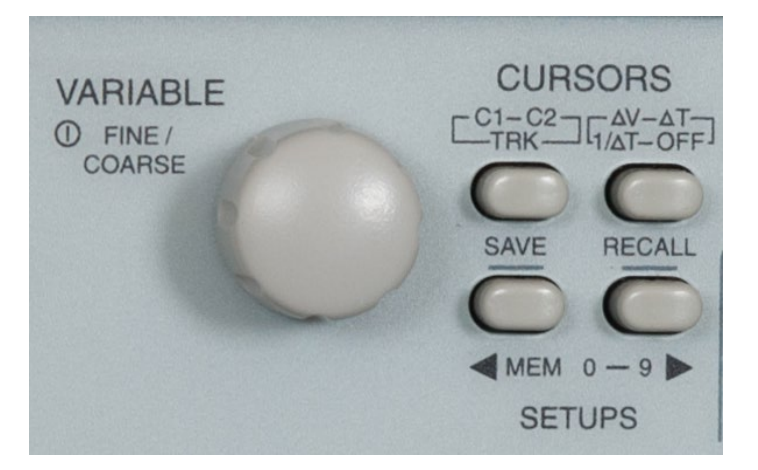

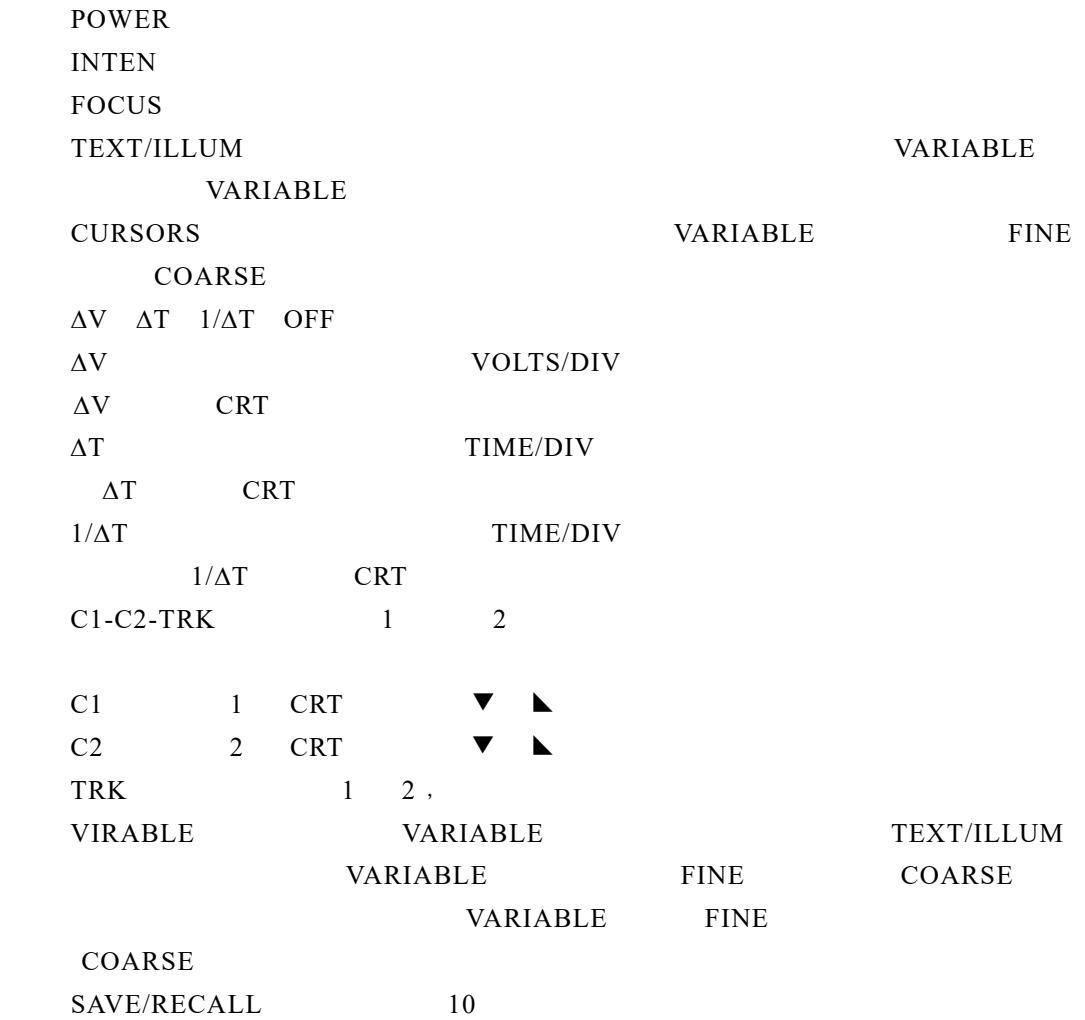

SAVE 3 s RECALL  $3 \thinspace$  $GOS-6031$ (MI: CH2) ATO CH1 CH2 Trigger Source AC/DC INTEN FOCUS<br>POSITION VOLTS/DIV Y AC/DC)。 接 入 信 号 后 , 使 用 INTEN 调节波形亮度,使用 FOCUS 调节聚焦,用 POSITION 调节垂直和水平位置,用 VOLTS/DIV 调节波形 *Y* 轴档位,用 TIME/DIV  $X$  **TRIGGER LEVEL** HOLD OFF  $CH1$  CH2 GND POSITION GND

 $3<sub>3</sub>$ 

 $DF1641A$ 1 **FUNCTION** 2 输出电压控制:在"输出衰减开关"和"输出幅度调节"电位器控制下,  $20V_{\rm p-p}$  **0.1**  $3$  and  $1 \text{ Hz}$  2 MHz  $\degree$  $\mathcal{P}$  and  $\mathcal{P}$  are  $\mathcal{P}$ 4  $1 \text{ mV}$   $300 \text{ V}$ 2 SX2172 5 Hz 2 MHz 8 M $\Omega$ /40 pF  $\pm$  2%  $3$  $2/3$  $5<sub>2</sub>$  $LTE-DC-03B$  2.1.10

 $A/D$   $D/A$   $DIP-40$ 

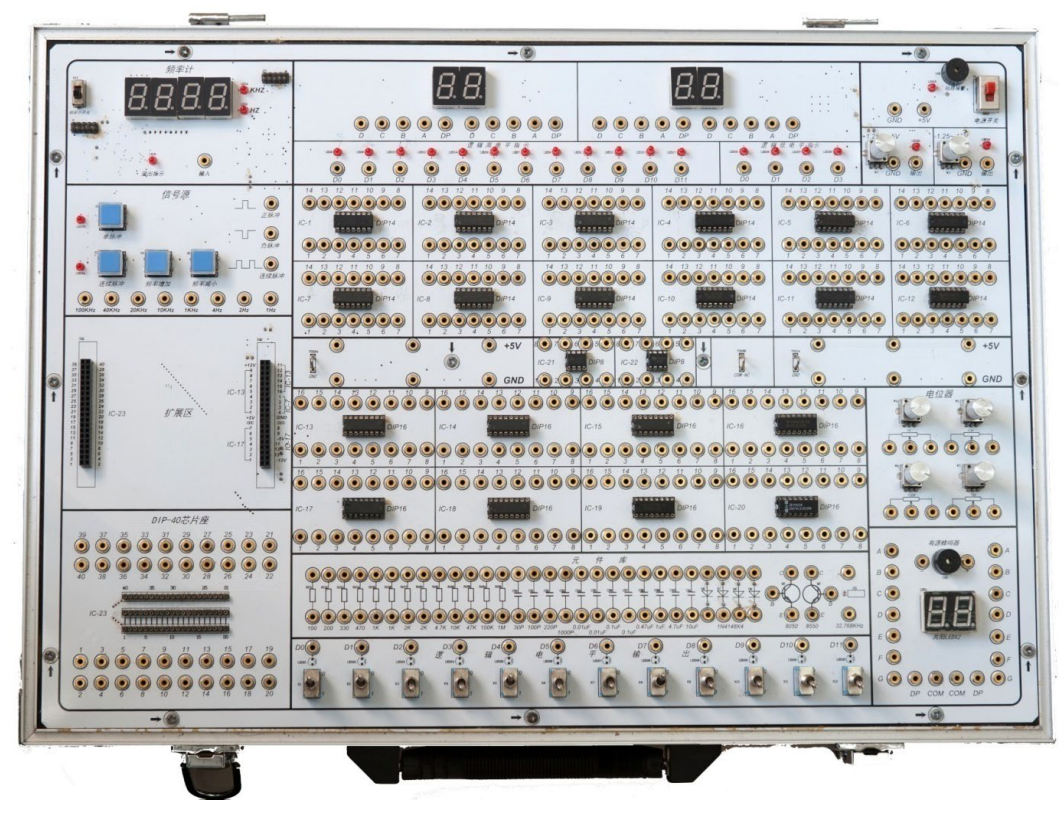

 $2.1.10$  LTE-DC-03B

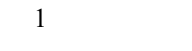

 $2.1.11$  0

9 999 kHz

Hz, kHz, kHz and kHz

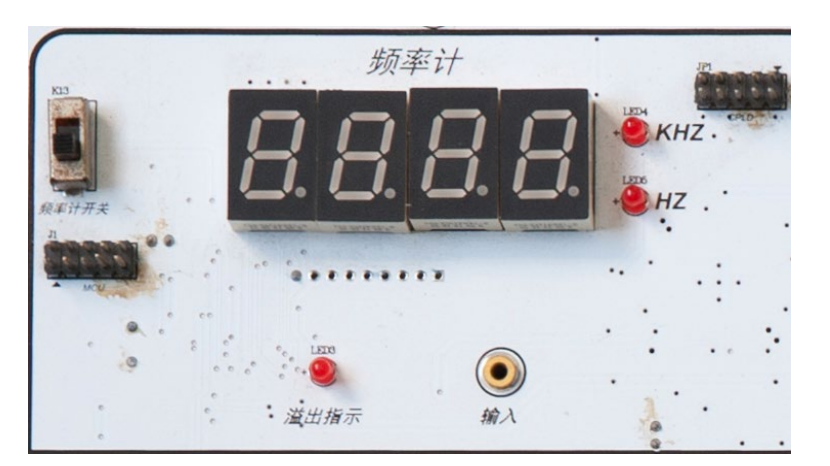

 $2.1.11$ 

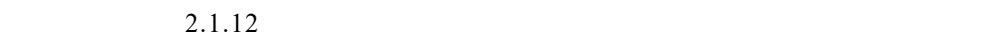

 $1$  Hz  $2$  Hz

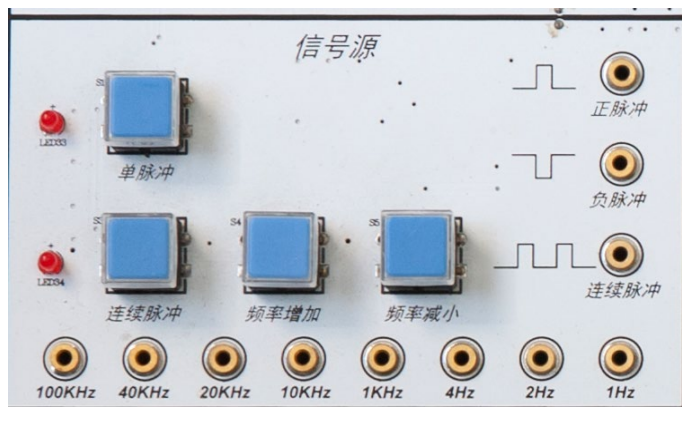

4 Hz 1 kHz 10 kHz 20 kHz 100 kHz

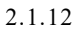

 $3$  A/D D/A  $A/D$   $D/A$   $A/D$   $D/A$   $2.1.13$   $A/D$ 

 $D/A$ 

 $2<sub>2</sub>$ 

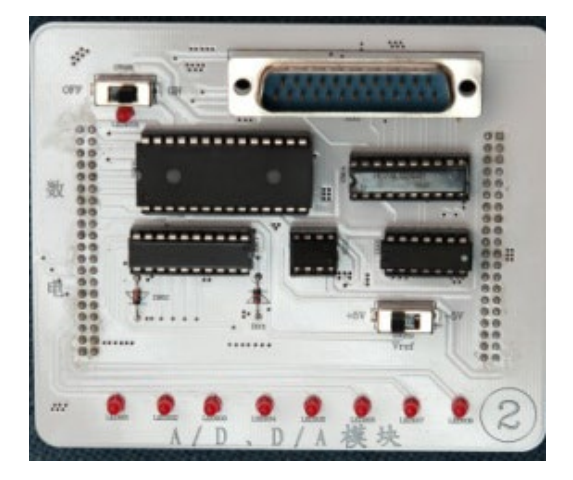

 $2.1.13$  A/D D/A

4 DIP-40  $DIP-40$ 

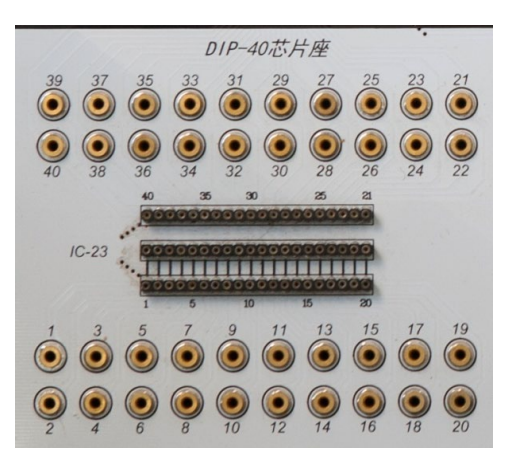

 $2.1.14$  DIP-40

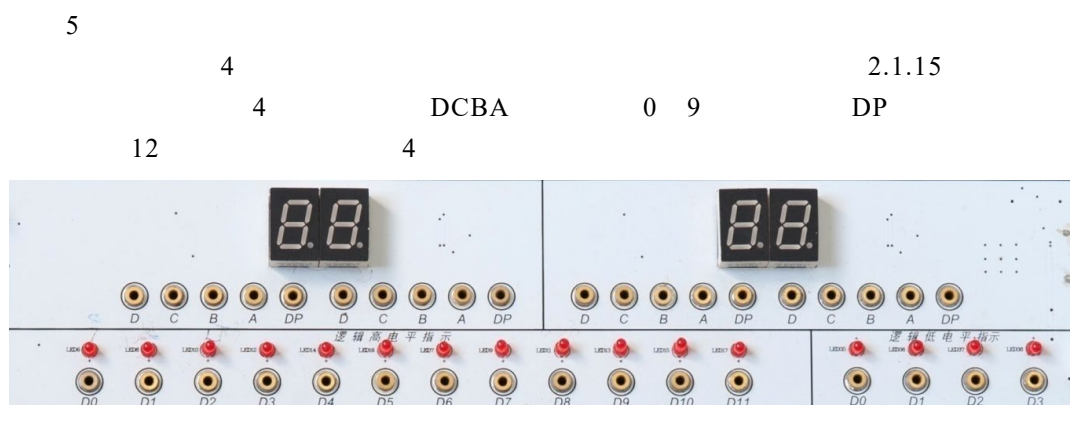

 $2.1.15$ 

6 电源区

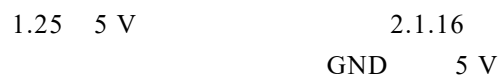

 $5 \text{ V}$ 

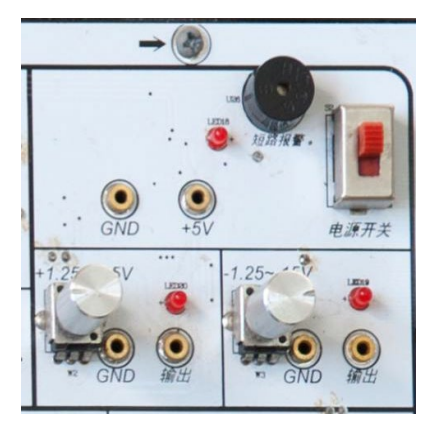

 $2.1.16$ 

 $7$ 

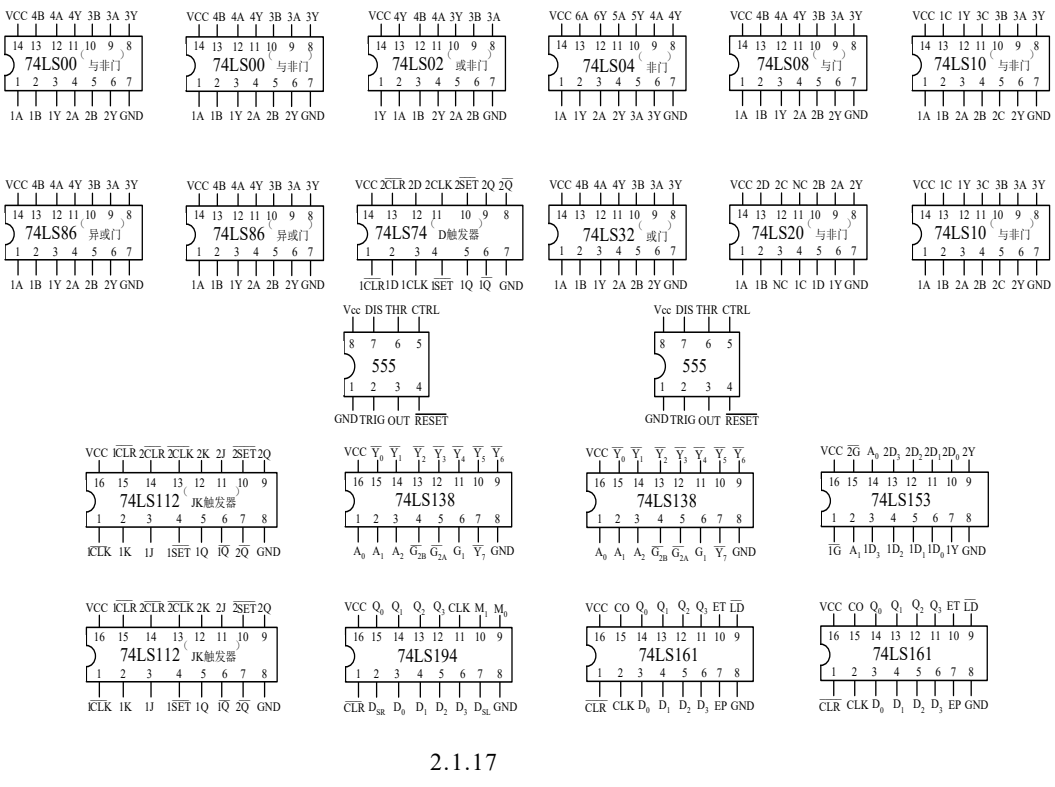

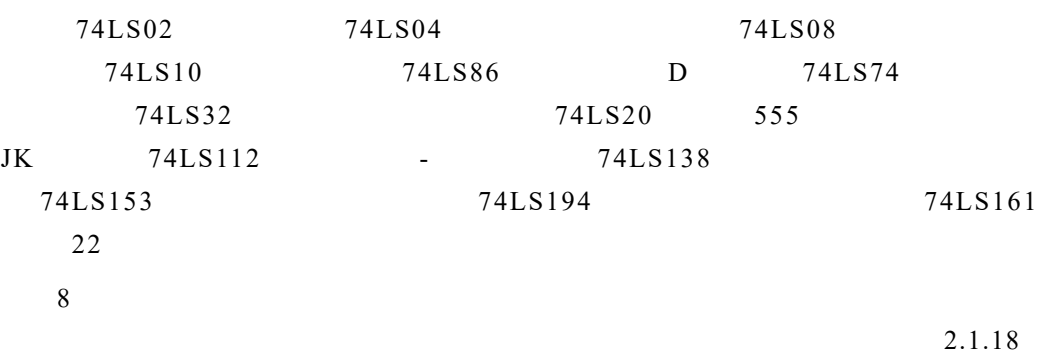

74LS00

 $100 \ \Omega \quad 200 \ \Omega \quad 300 \ \Omega \quad 470 \ \Omega \quad 1 \ k\Omega \quad 1 \ k\Omega \quad 2 \ k\Omega \quad 2 \ k\Omega \quad 4.7 \ k\Omega$ 10 kΩ 47 kΩ 100 kΩ 1 MΩ, 13 30 pF 100 pF 220 pF 1 000 pF 0.01 μF  $0.01$  μF  $0.1$  μF  $0.1$  μF  $0.47$  μF  $1$  μF  $4.7$  μF  $10$  μF  $12$ 4 IN4148 2 8050NPN 8055PNP

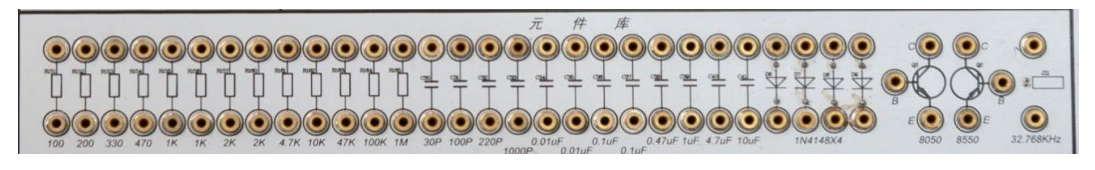

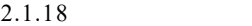

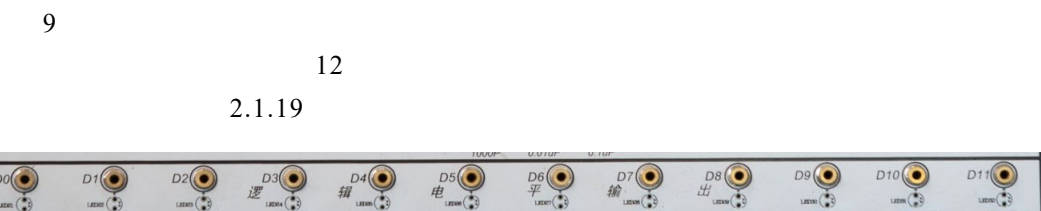

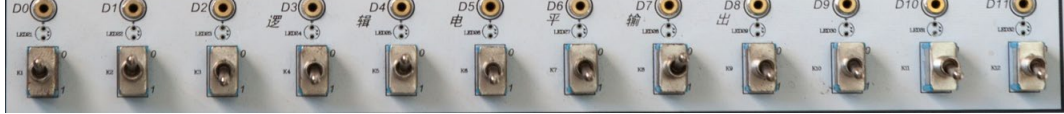

 $10$  $2.1.20$  4  $1 kΩ 10 kΩ 100 kΩ$  $1 \text{ M}\Omega$ 

DP COM

含显示译码器,数码管的每一个段都可以通过 *A B C D E F G* 输入低电平

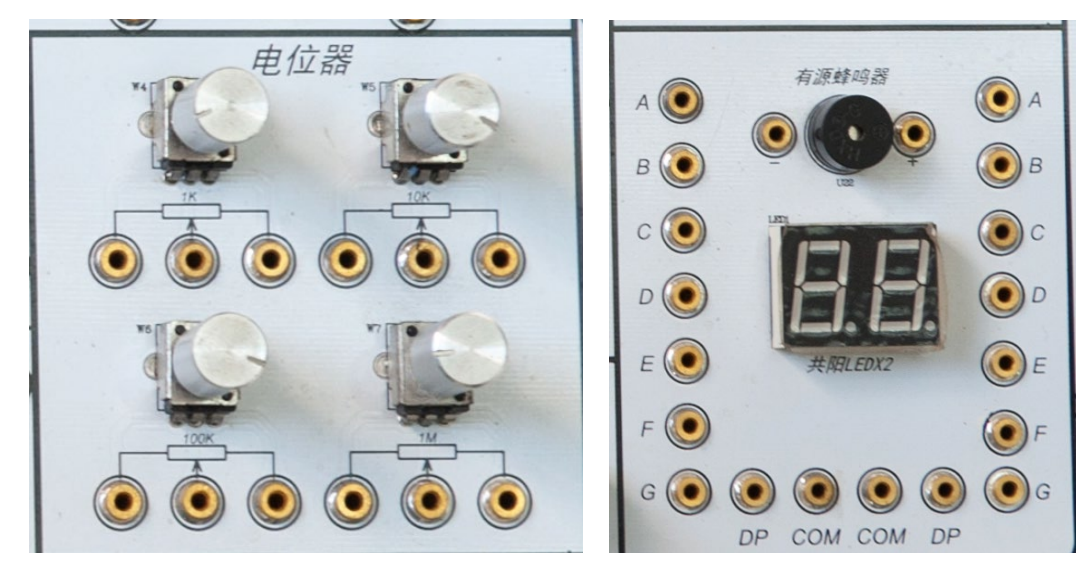

- 2.1.4 实验内容与步骤
	- 1  $R \times 1 \text{ k}$   $R \times 100 \text{ k}$

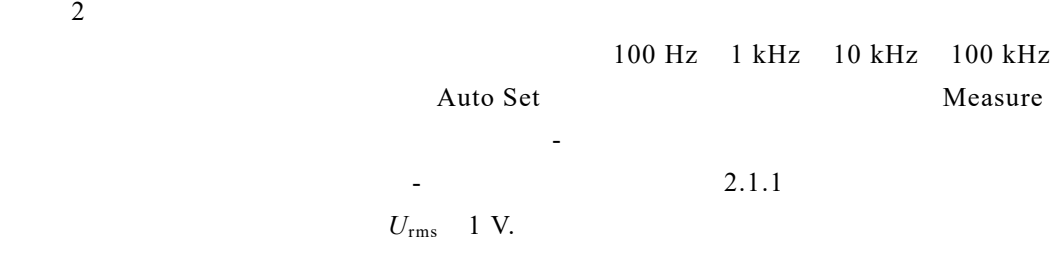

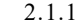

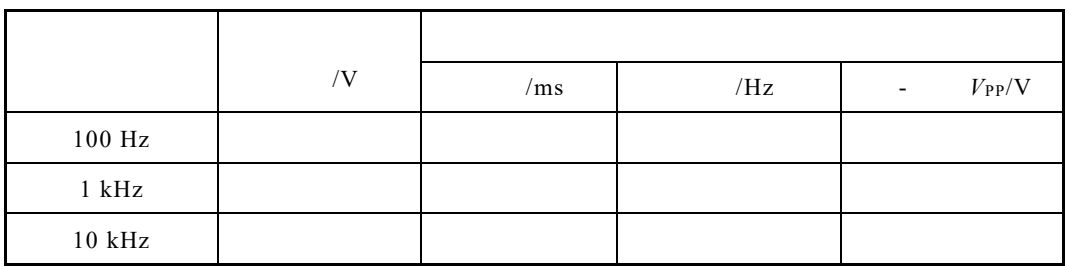

 $3$ 

EE1411 函数信号发生器输出信号频率为 1 000 Hz 的正弦波。输入不同电压值

2.1.2

 $2.1.2$ 

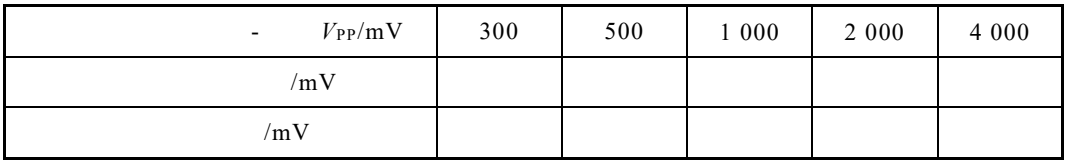

 $4$ 

 $2 \text{ kHz}$ ,  $2 \text{ V}$ ,  $2 \text{ V}$  $2.1.3$ 

2.1.3

| $V_{\rm PP}$ | /V | T/ms | $\overline{\phantom{a}}$ | $V_{\rm PP}/\rm V$ |  |
|--------------|----|------|--------------------------|--------------------|--|
| $2$ kHz/2 V  |    |      |                          |                    |  |
| $2$ kHz/2 V  |    |      |                          |                    |  |
| $2$ kHz/2 V  |    |      |                          |                    |  |

 $U = V_{PP}/2 \times 1.41$  $U = V_{\rm PP}/2 \times 1.73$ 

 $U - V_{\rm PP}/2$ 

### 2.1.5 预习与思考

- 
- 

### 2.1.6 实验报告

- 
-